# 2. LÍMITE DE UNA FUNCIÓN REAL DE VARIABLE REAL

# **ASPECTOS TEÓRICOS**

## 2.1. NOCIÓN DE LÍMITE

- 2.1.1. DEFINICIÓN
- 2.1.2. INTERPRETACIÓN GEOMÉTRICA
- 2.1.3. EJEMPLOS
- 2.1.4. PROPIEDADES

## 2.2. OTROS PROCESOS DE LÍMITE

- 2.2.1. LÍMITES LATERALES
- 2.2.2. LÍMITES INFINITOS
- 2.2.3. RAMAS INFINITAS Y ASÍNTOTAS

## $\parallel$  2.3. INFINITÉSIMOS

- 2.3.1. INTRODUCCIÓN
- 2.3.2. DEFINICIÓN
- 2.3.3. COMPARACIÓN DE INFINITÉSIMOS
- 2.3.4. ORDEN Y PARTE PRINCIPAL DE UN INFINITÉSIMO
- 2.3.5. APLICACIÓN DE LOS INFINITÉSIMOS AL CÁLCULO DE LÍMITES
- 2.3.6. EJEMPLOS
- 2.3.7. TABLA DE EQUIVALENCIAS

### **NOCIÓN DE LÍMITE.**  $2.1.$

### 2.1.1. DEFINICIÓN.

Entre todos los conceptos del Cálculo Infinitesimal, el de límite es el más importante. Lo que vamos a definir no es la palabra *límite* sino la noción de función que tiende hacia un valor límite.

**Definición provisional.-** Sea  $f: D \subset IR \to IR$ ;  $a \in IR$  Decimos que la función f tiende hacia el límite l cuando x se acerca a "a" y lo denotamos por  $\lim_{x\to a} f(x) = l$ , si podemos hacer que f(x) esté tan cerca de l como queramos haciendo que x esté suficientemente cerca de a, pero siendo distinto de a.

Vamos a dar una definición de límite que precise, en términos matemáticos, cada uno de los términos de la definición provisional.

- Hacer f(x) próximo a l es dar un número real positivo de referencia, al que denotaremos por  $\varepsilon$ , y ver si la distancia de f(x) a l es, o no, más pequeña que ese número real; es decir, dado ε>0 ver si se cumple  $|f(x)-l| < \varepsilon$ .
- Por otra parte, hacer f(x) tan próximo a l como se quiera es hacer que la distancia  $|f(x)-l|$  pueda ser tan pequeña como queramos; es decir, dado  $\epsilon > 0$  cualquiera (por muy pequeño que sea) ver si se cumple  $|f(x)-1| < \varepsilon$  para algún valor de x.
- Para completar la definición no basta con que se cumpla  $|f(x)-\ell| < \varepsilon$  para algún valor de x cualquiera, sino para valores de x próximos a "a", pero distintos de a; es decir, los valores de x para los que se cumple  $|f(x)-\ell| < \varepsilon$  están en un entorno reducido del punto a; por lo que existirá un  $\delta$ >0 (radio de dicho entorno) tal que si  $0 < |x - a| < \delta$  (es decir x está en ese entorno) entonces  $|f(x) - l| < \varepsilon$  y esto para cualquier distancia  $\varepsilon > 0$ .

Podemos, por tanto, dar la siguiente definición.

Definición 2.1.- Se dice que f tiene por límite I cuando x tiende a "a", lo que se denota por  $\lim_{x \to a} f(x) = l$  si y sólo si  $\forall \varepsilon > 0$ ,  $\exists \delta > 0$  tal que si  $0 < |x - a| < \delta \Rightarrow |f(x) - b| < \varepsilon$ 

# 2.1.2. INTERPRETACIÓN GEOMÉTRICA.

Cuando la distancia de "f(x)" a "l" sea más pequeña que  $\varepsilon$ >0, la gráfica de los valores  $(x, f(x))$  estará entre las rectas  $y_1 = l - \varepsilon$  e  $y_2 = l + \varepsilon$ , tal y como se puede ver en la Figura 2.1.

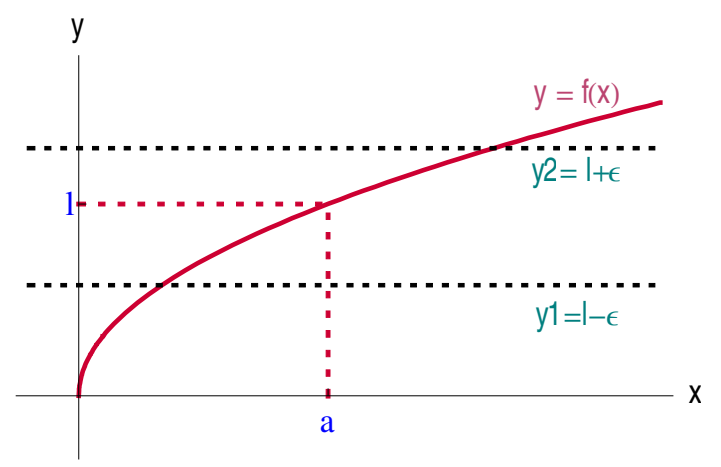

Figura 2.1. Gráfica de la función entre los valores  $y_1 = l - \varepsilon$  e  $y_2 = l + \varepsilon$ 

Ahora bien, esto deberá ocurrir cuando los valores de x estén próximos a "a", es  $\alpha$ decir, para algún  $\delta$ >0, los valores para los que esta condición se cumple estarán en un entorno del punto "a" de radio  $\delta$ , como puede observase en la Figura 2.2.

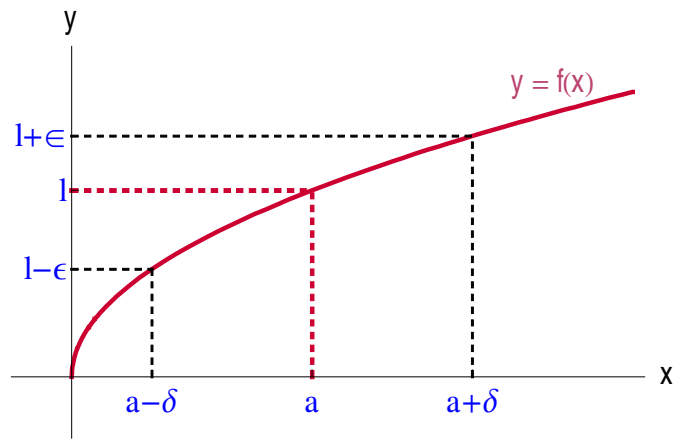

Figura 2.2. Representación Gráfica de la definición de límite

Mª José González·Gómez - Mª Isabel Eguía Ribeno

### 2.1.3. EJEMPLOS.

**>>** Ejemplo 2.1.- Sea f(x) = x. Para esta función se cumple  $\lim f(x) = a$ . En efecto, se tiene que  $\forall \varepsilon > 0$ ;  $\exists \delta > 0$  tal que si  $0 < |x - a| < \delta \Rightarrow |f(x) - b| = |x - a| < \varepsilon$ , y esto es posible siempre que  $\delta \leq \varepsilon$ . Si observamos la gráfica de la función representada en la Figura 2.3, llegamos a la misma conclusión.

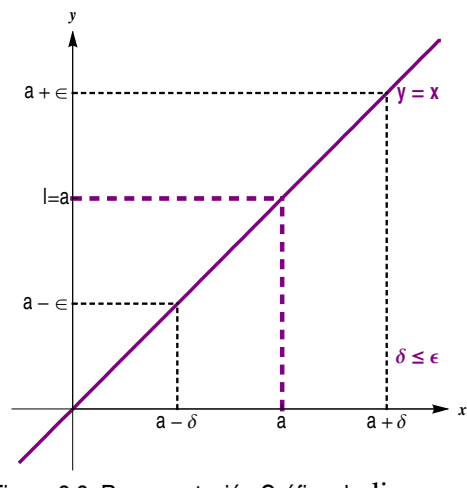

Figura 2.3. Representación Gráfica de  $\lim x = a$ 

**Ejemplo 2.2.**- Para la función  $f(x) = \sin \frac{1}{x}x$  no existe  $\lim_{x\to 0} f(x)$ . Es posible encontrar un valor de  $\varepsilon$ , por ejemplo  $\varepsilon = \frac{1}{2}$ , para el que no se cumple que la gráfica esté entre las rectas  $y_1 = l - \varepsilon$  e  $y_2 = l + \varepsilon$ , por muy próximo que esté "x" a "0".

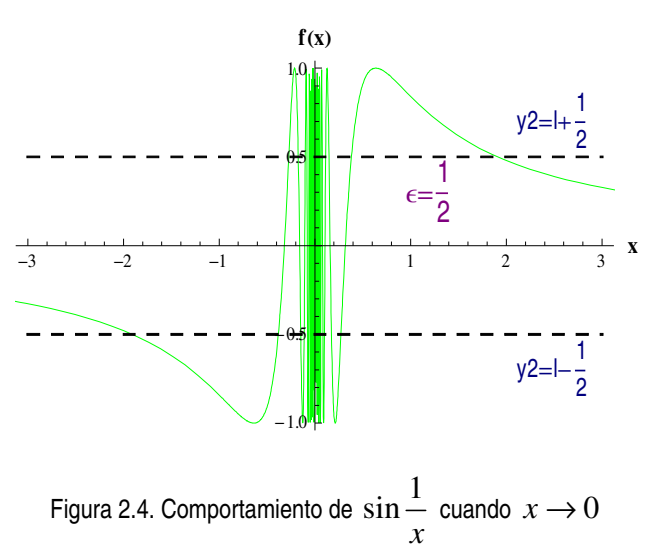

Mª José González-Gómez - Mª Isabel Equía Ribero

#### PROPIEDADES.  $2.1.4.$

**Propiedad 2.1.- (Unicidad).**- Si  $\lim_{x\to a} f(x) = l \gamma \lim_{x\to a} f(x) = m$  entonces l=m

En otras palabras, una función no puede tender hacia dos límites diferentes cuando  $x \rightarrow a$ .

**Propiedad 2.2.- (Algebraicas).**- Si existen  $\lim_{x\to a} f(x) = l \gamma \lim_{x\to a} g(x) = m$ ; entonces:

a) 
$$
\lim_{x \to a} (f(x) \pm g(x)) = l \pm m
$$

**b)** 
$$
\lim_{x \to a} (f(x).g(x)) = l.m
$$

 $\lim (f(x)/g(x)) = l/m$  (si  $m \neq 0$ ) c)

En cuanto a las propiedades algebraicas hay que resaltar que, siempre que existan los límites de f y de g cuando  $x \rightarrow a$  existirán los límites de la función suma, resta, producto y cociente (si además  $m \neq 0$ ). Pero si el límite de una de ellas no existe, el límite de la función suma o producto no tiene porqué existir, aunque podría existir como lo pone de manifiesto el siguiente ejemplo.

- **Ejemplo 2.3.** Para la función f(x) =  $x \sin \frac{1}{x}$  existe  $\lim_{x\to 0} f(x) = 0$ , auque no exista el
	- limite de  $\sin \frac{1}{x}$  cuando  $x \to 0$

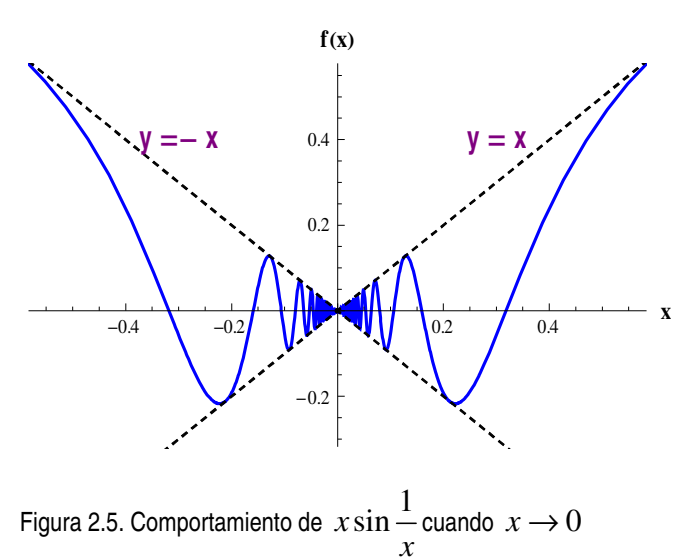

Mª José González-Gómez - Mª Isabel Equía Ribero

**Propiedad 2.3.- (Composición de funciones).**- Si existen  $\lim_{x\to a} f(x) = l$  y  $\lim_{x\to l} g(x) = g(l)$ , entonces:  $\exists \lim_{x \to a} (g \circ f)(x) = \lim_{x \to a} (g(f(x))) = g(\lim_{x \to a} (f(x))) = g(l)$ .

#### OTROS PROCESOS DE LÍMITE.  $2.2.$

### 2.2.1. LÍMITES LATERALES.

>> Ejemplo 2.4.- La función definida por

$$
f(x) = \begin{cases} 1 & \text{si } x > 0 \\ -1 & \text{si } x \le 0 \end{cases}
$$

no tiene límite en x=0. En la Figura 2.6, vemos que  $\lim_{x\to 0} f(x) \neq 1$ ; lo mismo podríamos decir con cualquier otro valor I. Cuando  $\varepsilon$  es lo suficientemente pequeño, sea cual sea el entorno del cero que elijamos siempre habrá puntos (los que están a la izquierda del cero) cuya imagen queda fuera de la banda limitada por las rectas  $y_1 = l - \varepsilon$  e  $y_2 = l + \varepsilon$ . Sólo los puntos que están a la derecha del cero, es decir, los que pertenecen al intervalo (0,0+δ) tienen sus imágenes en el intervalo (1- $\epsilon$ ,1+ $\epsilon$ ). Los puntos del entorno (0- $\delta$ ,0+ $\delta$ ) que están a la derecha del 0 si cumplirían la definición de límite. En este caso podríamos decir que tiene límite por la derecha del cero y que vale 1.

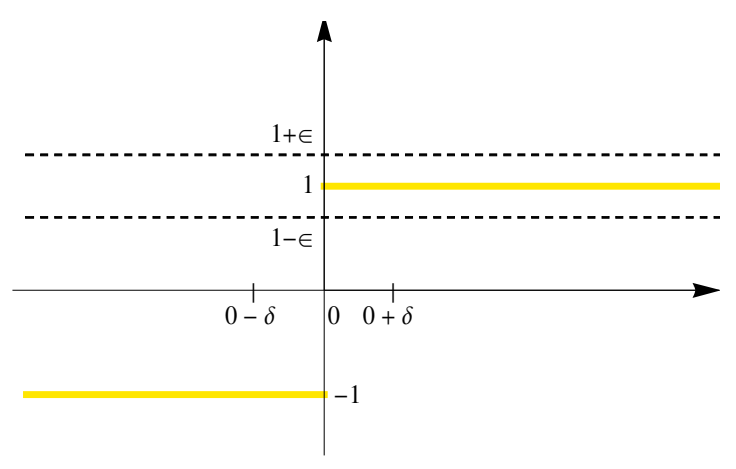

Figura 2.6. Comportamiento de una función escalonada

Mª José González-Gómez - Mª Isabel Equía Ribero

Lo visto en el Ejemplo 2.4 nos lleva a la definición de otros procesos de límite, que no cumplen la definición de límite propiamente dicha, la de los denominados límites por la derecha ( $l_a$ ) y por la izquierda ( $l_i$ ), es decir los límites laterales.

Definición 2.2.- Decimos que:  $\lim_{x \to a} f(x) = l_d \Leftrightarrow \forall \varepsilon > 0; \exists \delta_1 > 0$  tal que si  $0 < x - a < \delta_1 \Rightarrow |f(x) - l_d| < \varepsilon$  $\lim_{z \to z_0} f(x) = l_i \Leftrightarrow \forall \varepsilon > 0; \exists \delta_2 > 0$  tal que si  $0 < a - x < \delta_2 \Rightarrow |f(x) - l_i| < \varepsilon$ 

La siguiente propiedad hace referencia a la relación que hay entre la existencia del límite, propiamente dicho, de la función y los límites laterales

**Propiedad 2.4.** Existe  $\lim_{x\to a} f(x) = l \Leftrightarrow$  existen  $\lim_{x\to a^+} f(x) = l_a$  y  $\lim_{x\to a^-} f(x) = l_i$ . Además  $l_a = l_i = l$ .

Lo que quiere decir esta propiedad es que, si existe el límite entonces, existen los límites laterales y además son iguales. Recíprocamente si existen los límites laterales y son iguales, podemos garantizar la existencia de límite. En el Ejemplo 2.4, el hecho de que los límites laterales no sean iguales nos garantiza que no existe el límite cuando  $x \rightarrow 0$ .

#### LÍMITES INFINITOS.  $2.2.2.$

### Definición 2.3.-

Decimos que  $\lim_{x \to a} f(x) = +\infty$  si y sólo si podemos hacer f(x) tan grande como a) queramos eligiendo x suficientemente próximo a "a", pero siendo distinto de "a". Es decir:  $\forall M > 0$ ;  $\exists \delta > 0$  tal que si  $0 < |x - a| < \delta \Rightarrow f(x) > M$ .

b) Por otra parte, decimos que  $\lim_{x \to a} f(x) = l$  si y sólo si podemos hacer f(x) tan

próximo a I como queramos eligiendo x suficientemente grande. Es decir:

 $\forall \varepsilon > 0$ ;  $\exists M > 0$  tal que si x>M  $\Rightarrow$   $|f(x)-l| < \varepsilon$ 

**▶ Ejemplo 2.5.-** Si observamos la gráfica de la función  $f(x) = \frac{1}{x}$  representada en la

Figura 2.7, se observa que:  $\lim_{x\to 0^-} f(x) = -\infty$ ;  $\lim_{x\to 0^+} f(x) = +\infty$  y  $\lim_{x\to \pm \infty} f(x) = 0$ 

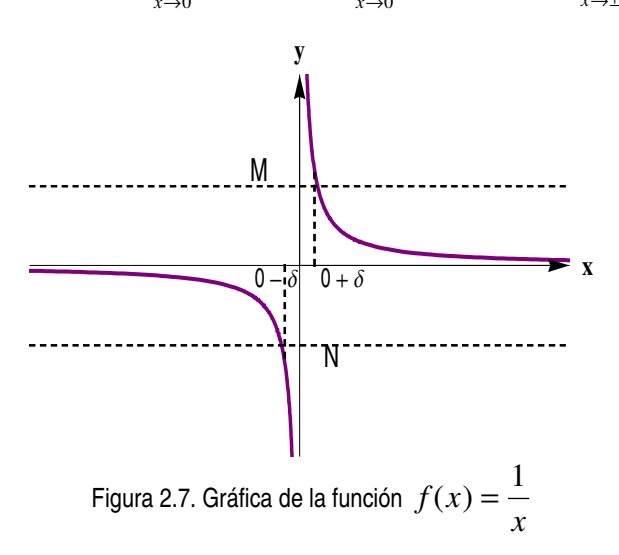

Para límites infinitos se cumplen las mismas *propiedades* que para límites reales, con ciertas salvedades:

- Unicidad del límite. Si la función tiene límite infinito en un punto no puede converger al mismo tiempo a un número real.
- $\blacksquare$ Suma, producto, o composición de funciones. En este caso, se aplican las reglas habituales de las operaciones con  $\pm \infty$ . En algunos casos se producirán indeterminaciones que habrá que resolver. Cualquier tipo de indeterminación que se produzca se puede reducir a una de la forma (0/0), aplicando la transformación propuesta en la Tabla 2.1.

| Indeterminación      | Transformación                                                   |
|----------------------|------------------------------------------------------------------|
| $\infty$<br>$\infty$ | $\gamma_{g(x)}$<br>f(x)<br>$\overline{\mathcal{V}_f(x)}$<br>g(x) |
| $\infty - \infty$    | $f(x) - g(x) = f(x) \left(1 - \frac{g(x)}{f(x)}\right)$          |
| $\Omega^0$           |                                                                  |
| $1^{\infty}$         | $f(x)^{g(x)} = e^{g(x)Lnf(x)}$                                   |
| $\infty^0$           |                                                                  |

Tabla 2.1.- Transformaciones a realizar en caso de indeterminación.

# 2.2.3. RAMAS INFINITAS Y ASÍNTOTAS.

Definición 2.4.- Diremos que existe una rama infinita cuando x->a si la distancia del punto  $(x, f(x))$  al origen crece indefinidamente cuando  $x \rightarrow a$ 

$$
\begin{cases}\n\lim_{x \to a} f(x) = \pm \infty \\
\delta \\
\lim_{x \to \pm \infty} f(x) = b \\
\delta \\
\lim_{x \to \pm \infty} f(x) = \pm \infty\n\end{cases}
$$
\n
$$
\begin{cases}\n\lim_{x \to a} f(x) = \pm \infty \\
\delta \\
\lim_{x \to \pm \infty} f(x) = \pm \infty\n\end{cases}
$$

**Definición 2.5.-** Se dice que la recta  $y = mx + n$  es una **asíntota** para una rama infinita cuando  $x \rightarrow a$ , si la distancia entre los puntos de la recta y de la curva tiende a cero cuando  $x \rightarrow a$ .

Entre las ramas infinitas distinguiremos: las hiperbólicas (asintóticas) y las ramas parabólicas. Entre las asíntotas: las verticales, las horizontales y las oblicuas.

### **EXAMPLE CLASIFICACIÓN**

- Si  $\lim f(x) = \pm \infty$ , siendo *a* un número real, definimos la recta x=a como una Asíntota Vertical (AV).
- Si  $\lim_{x \to a} f(x) = b$ , siendo b un número real, definimos la recta y=b como una Asíntota Horizontal (AH).
- Cuando:  $\lim_{x\to\infty} f(x) = \pm \infty$ ,  $m = \lim_{x\to\pm\infty} \left[ \frac{f(x)}{x} \right]$ ,  $n = \lim_{x\to\pm\infty} \left[ f(x) mx \right]$ , (siendo m≠0 y n

números reales) la recta  $y = mx + n$  es una Asíntota Oblicua (AO).

En caso contrario (m=0 ó n= $\infty$ ), la rama infinita sería una **Rama Parabólica** (RP).

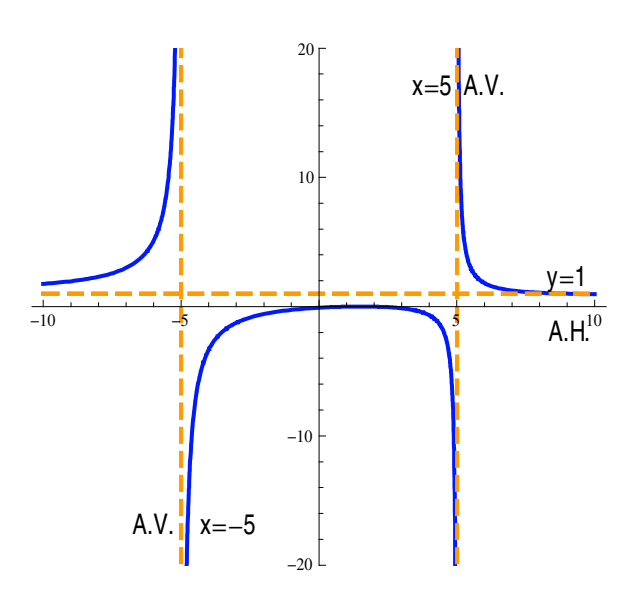

Figura 2.8. Función con Asíntota Vertical y Asíntota Horizontal

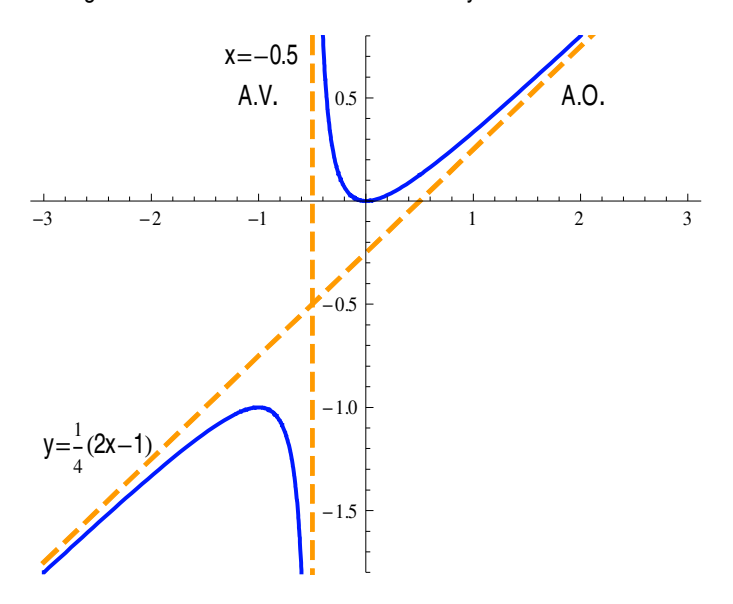

Figura 2.9. Función con Asíntota Vertical y Asíntota Oblícua

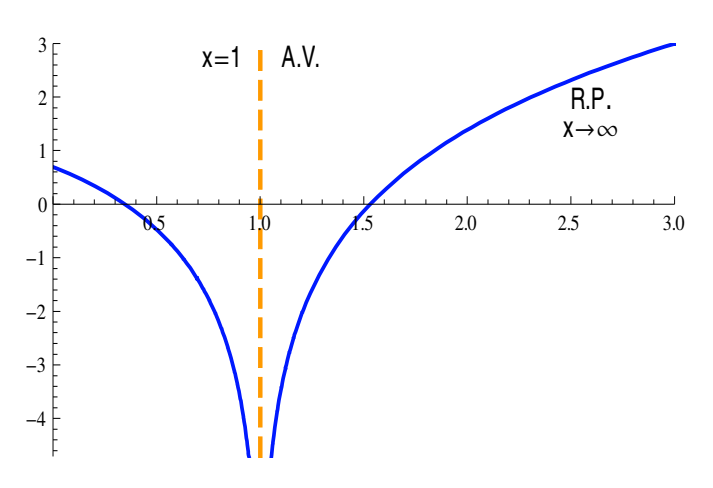

Figura 2.10. Función con Asíntota Vertical y Rama Parabólica

Mª José González·Gómez - Mª Isabel Eguía Ribeno

#### INFINITÉSIMOS.  $2.3.$

### 2.3.1. INTRODUCCIÓN.

Las propiedades algebraicas nos van a permitir calcular, sin aplicar la definición, gran variedad de límites. Por ejemplo,  $\lim_{x\to 2} \frac{x^2+1}{x-1} = \frac{4+1}{2-1} = 5$ 

Sin embargo, al calcular el límite  $\lim_{x\to 2} \frac{x^2-4}{x-2} = \frac{0}{0}$  se produce una indeterminación; es decir las propiedades de los límites no nos permiten decidir si este límite existe o no. Para decidir la existencia de este límite, o lo que es lo mismo hacer desaparecer la indeterminación, bastaría con eliminar del numerador y del denominador el factor que

hace que ambos se anulen y que es  $(x - 2)$ .

Nos basaremos en que si  $P(x)$  es una función polinómica que se anula en x=a, entonces podemos escribir  $P(x) = (x-a)^* P'(x)$ , por lo que siempre se puede transformar

$$
(1)\frac{P(x)}{Q(x)} = \frac{(x-a)P'(x)}{(x-a)Q'(x)} = \frac{P'(x)}{Q'(x)}(2); \text{ si } x \neq a
$$

Puesto que ambas funciones (1) y (2) coinciden ∀x≠a, tendrán el mismo límite y por tanto

$$
\lim_{x \to 2} \frac{x^2 - 4}{x - 2} = \lim_{x \to 2} \frac{(x - 2)(x + 2)}{x - 2} = \lim_{x \to 2} (x + 2) = 4
$$

Cuando las funciones que intervienen son irracionales, estas se pueden transformar en racionales y aplicando el procedimiento anterior eliminar la indeterminación:

$$
\lim_{x \to 0} \frac{1 - \sqrt{1 - x^2}}{x^2} = \lim_{x \to 0} \frac{(1 - \sqrt{1 - x^2})}{x^2} \frac{(1 + \sqrt{1 - x^2})}{(1 + \sqrt{1 - x^2})} = \lim_{x \to 0} \frac{x^2}{x^2 (1 + \sqrt{1 - x^2})} = \frac{1}{2}
$$

El problema es más complejo cuando las funciones que intervienen puedan ser cualesquiera: exponenciales, trigonométricas, etc. En estos casos una transformación

algebraica simple no transforma una función de este tipo en una racional. El único método de hacerlo es sustituir dichas funciones por otras polinómicas, equivalentes a ellas, conocidas como infinitésimos equivalentes.

### 2.3.2. DEFINICIÓN.

**Definición 2.6.-** Sea  $f: D \subset IR \rightarrow IR$ , se dice que f es un *infinitésimo* en x=a (ó cuando)  $x \rightarrow a$ ) si y sólo si  $\lim_{x \rightarrow a} f(x) = 0$ .

Una función puede ser "infinitésimo" en un punto (en el sentido de que puede hacerse tan pequeña como se quiera en ese punto) y no serlo en ningún otro punto.

### 2.3.3. COMPARACIÓN DE INFINITÉSIMOS.

Sean  $f: D \subset IR \rightarrow IR$  y  $g: D \subset IR \rightarrow IR$  infinitésimos en x=a y tal que existe  $\lim_{x\to a}\frac{f(x)}{g(x)}=l$ 

- Si  $l \in IR \{0\}$  entonces se dice que f y g son infinitésimos del mismo orden en x=a (f=O(g) en x=a); si además  $l = 1$  entonces se dice que f y g son infinitésimos equivalentes  $(f \approx g \text{ en } x = a)$ .
- Si  $l = 0$  se dice que f es un infinitésimo de orden superior respecto de g en x=a  $(f=o(g)$  en x=a).
- Si  $l = \infty$  entonces se dice que f es un infinitésimo de orden superior respecto de g en x=a ( $g=O(f)$  en x=a).

#### 2.3.4. ORDEN Y PARTE PRINCIPAL DE **IIN INFINITÉSIMO.**

Para determinar el tamaño (orden) de un infinitésimo se compara con una función "patrón", siendo el infinitésimo de comparación:

$$
g(x) = x - a
$$
; si  $x \rightarrow a$  y  $g(x) = x$ ; si  $x \rightarrow 0$ 

**Definición 2.7.-** Sea  $f: D \subset IR \rightarrow IR$  infinitésimo en x=a. Se dice que f es un infinitésimo de orden n en x=a si y sólo si existe un número real n para el que se verifica  $\lim_{x\to a} \frac{f(x)}{(x-a)^n} = l \in IR - \{0\}.$ 

Puesto que  $\lim_{x\to a} \frac{f(x)}{(x-a)^n} = l \in IR - \{0\} \Leftrightarrow \lim_{x\to a} \frac{f(x)}{(x-a)^n} - l = 0$ . Si Ilamamos  $\varepsilon(x) = \frac{f(x)}{f(x)-1} - l$ ; entonces podemos escribir

$$
(x-a)^{n}
$$
  

$$
f(x) = \left[l(x-a)^{n}\right] + \left[(x-a)^{n} \mathcal{E}(x)\right] = \text{Parte Principal} + \text{Resto}
$$

**Propiedad 2.5.- Si**  $f: D \subset IR \rightarrow IR$  es un infinitésimo de orden n en x=a. Entonces  $f(x) \approx l(x-a)^n$  cuando  $x \to a$ . 

Esto significa que f y su parte principal son valores parecidos para valores de x próximos a a, puesto que lo que se desprecia (el resto) es un infinitésimo de orden superior a n (es decir, una cantidad muchísimo más pequeña).

# 2.3.5. APLICACIÓN DE LOS INFINITÉSIMOS AL CÁLCULO DE LÍMITES.

Sean f y g dos infinitésimos en x=a y  $f \approx h$  en x=a. Entonces:

$$
\lim_{x \to a} \frac{f(x)}{g(x)} = \lim_{x \to a} \frac{f(x)}{h(x)} \frac{h(x)}{g(x)} = \lim_{x \to a} \frac{h(x)}{g(x)}
$$

En definitiva, en el cálculo de un límite se puede sustituir una función por un *infinitésimo equivalente*, sin que el resultado varíe, cuando el infinitésimo aparece multiplicando o dividiendo.

Con esto hemos conseguido lo que nos proponíamos. Dado un infinitésimo cualquiera del que conocemos su parte principal, entonces es posible sustituir este infinitésimo por su parte principal, que es polinómica, y eliminar de esta forma la indeterminación de partida de una forma sencilla.

Esto no es posible hacerlo si las funciones que intervienen están restando (sumando) y sus partes principales coinciden (son opuestas). Supongamos que

$$
f(x) = l(x - a)^{n} + R_1(x)
$$
  
 
$$
h(x) = l(x - a)^{n} + R_2(x)
$$

entonces

$$
\lim_{x \to a} \frac{f(x) - h(x)}{g(x)} = \begin{cases} 0 & \text{si se sustituye unicamente la parte principal} \\ \lim_{x \to a} \frac{R_1(x) - R_2(x)}{g(x)} & \text{si se sustituye todo} \end{cases}
$$

Si se sustituye únicamente la parte principal el límite sería cero pero no tiene porqué ser así, ya que sigue siendo un infinitésimo pero, de orden superior.

### 2.3.6. EJEMPLOS.

**▶ Ejemplo 2.6.**- Sabiendo que sen  $x \approx x$ ;  $x \to 0$ ; demostrar que  $1 - \cos x \approx \frac{x^2}{2}$ ;  $x \to 0$ 

$$
\lim_{x \to 0} \frac{1 - \cos x}{\frac{x^2}{2}} = \lim_{x \to 0} \frac{(1 - \cos x)(1 + \cos x)}{\frac{x^2}{2}(1 + \cos x)} = \lim_{x \to 0} \frac{(1 - \cos^2 x)}{\frac{x^2}{2}(1 + \cos x)} =
$$

$$
\lim_{x \to 0} \frac{\operatorname{sen}^2 x}{\frac{x^2}{2}(1 + \cos x)} = \lim_{x \to 0} \frac{x^2}{\frac{x^2}{2}(1 + \cos x)} = 1
$$

**Ejemplo 2.7.**- Determinar el orden y la parte principal de  $f(x) = \frac{1}{x} \sin x$ cuando  $x \rightarrow 0$ .

La función es de orden n si  $\lim_{x\to 0} \frac{\text{tg }x - \text{sen }x}{x^n}$  es un número real no nulo para algún valor de n.

$$
\lim_{x \to 0} \frac{\operatorname{tg} x - \operatorname{sen} x}{x^n} = \lim_{x \to 0} \frac{\operatorname{sen} x (1 - \cos x)}{x^n \cos x} = \lim_{x \to 0} \frac{x}{x^n} \frac{x^2}{\cos x} = \begin{cases} 0 & \text{si } n < 3 \\ 1/2 & \text{si } n = 3 \\ \infty & \text{si } n > 3 \end{cases}
$$

puesto que para n=3 este límite es un número real no nulo, el orden, por tanto, es n=3 y la parte principal  $\frac{1}{2}x^3$ .

Mª José González-Gómez - Mª Isabel Equía Ribero

→ Ejemplo 2.8.- Sabiendo que  $\ln(1+x) \approx x$ ;  $x \to 0$ ; calcular:  $\lim_{x\to 0} \frac{\sqrt[4]{x^4 + 7x^6}}{\ln(1+6x)}$  $\overline{1}$  $\overline{A}$  $\overline{C}$ 

$$
\lim_{x \to 0} \frac{\sqrt[4]{x^4 + 7x^6}}{\ln(1 + 6x)} = \lim_{x \to 0} \frac{x\sqrt[4]{1 + 7x^2}}{6x} = \lim_{x \to 0} \frac{\sqrt[4]{1 + 7x^2}}{6} = \frac{1}{6}
$$

**▶ Ejemplo 2.9.**- Sabiendo que  $e^x - 1 \approx x$ ;  $x \to 0$ ; calcular el orden y la parte principal de  $e^{x^2}$  – cos x cuando  $x \rightarrow 0$ .

$$
\lim_{x \to 0} \frac{e^{x^2} - \cos x}{x^n} = \lim_{x \to 0} \frac{(e^{x^2} - 1) + (1 - \cos x)}{x^n} = \lim_{x \to 0} \frac{x^2 + x^2/2}{x^n} = \begin{cases} 0 & \text{si } n < 2 \\ 3/2 & \text{si } n = 2 \\ \infty & \text{si } n > 2 \end{cases}
$$

por tanto, el orden es n=2 y la parte principal  $\frac{3}{2}x^2$ .

# 2.3.7. TABLA DE EQUIVALENCIAS.

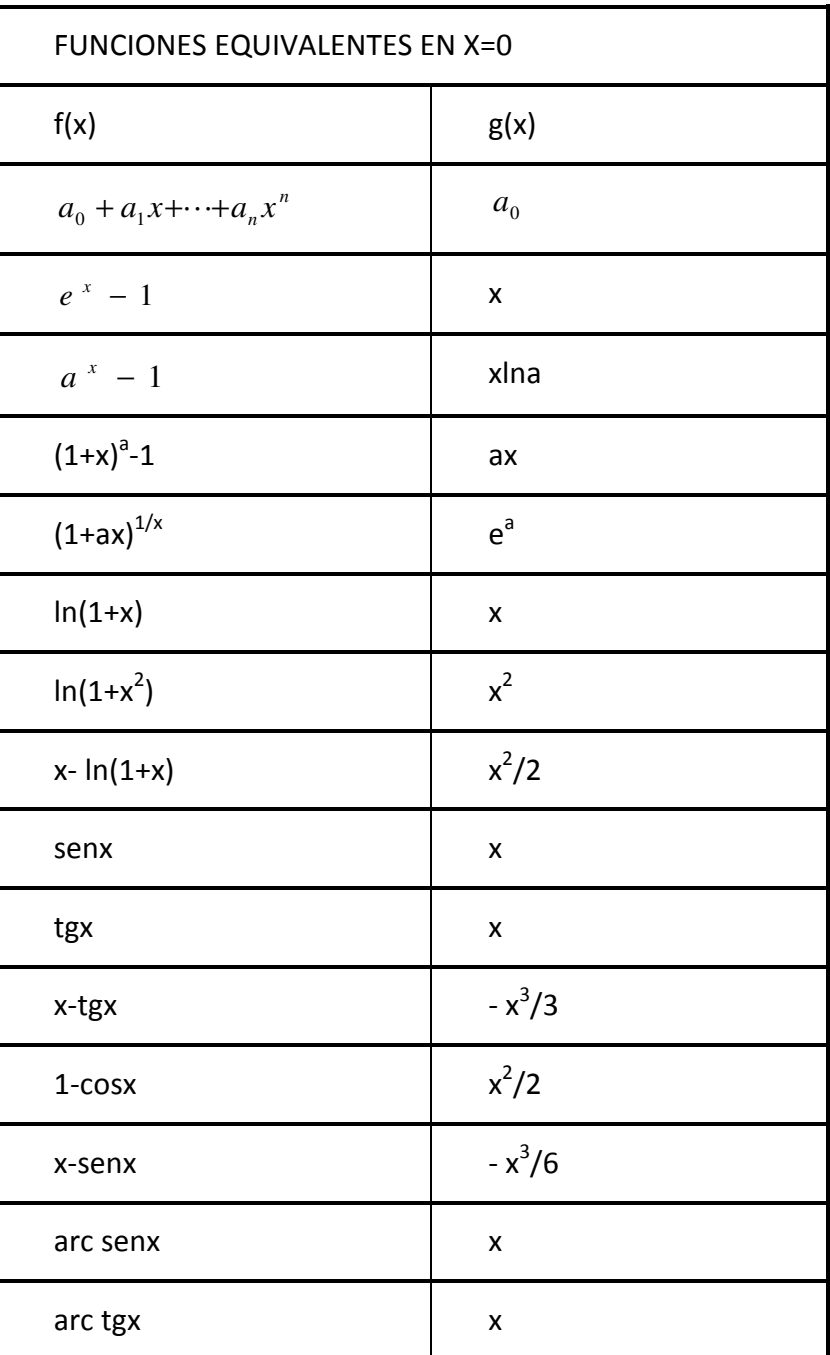

Tabla 2.2.- Tabla de infinitésimos equivalentes cuando  $x \rightarrow 0$